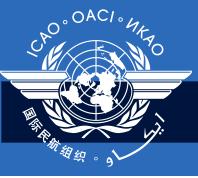

### Regional Seminar/Workshop on CMA and SAST

September 2011

**USOAP CMA Online Framework** 

Module 6

# O OACIO HA

#### **Contents**

- 6.1 Overview of CMA online framework
- 6.2 Functionalities of each component (MOU, State Profile, SAAQ, CCs, PQs, etc)
- 6.3 Responsibilities of State according to CMA Transition Plan, MOU and Doc 9735
- 6.4 Demonstration and hands-on exercises

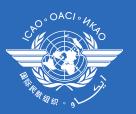

#### **6.1 Overview of CMA online framework**

# O° OACI ° MAG

#### CMA Online framework is....

- ☐ A suite of web-integrated applications and centralized database systems to support the implementation of CMA activities, which includes:
  - ✓ Collection of safety-related information and documents from different sources
  - ✓ Monitoring and reporting of safety oversight activities by Member States

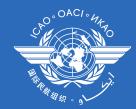

#### Access through....

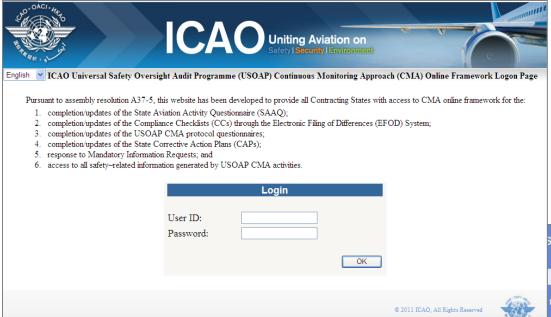

#### www.icao.int/usoap

sight Audit Programme (USOAP) Website

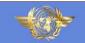

this website has been developed to provide all Contracting States access to an online system for the:

ctivity Questionnaire (SAAQ):

- 2. completion of the Compliance Checklists (CC's) for the 16 safety-related Annexes; and
- access to the results of the Comprehensive Systems Approach Audits including the audit findings, recommendations, State's action plan and
  comments, as well as the comments of the Safety Oversight Audit Section on a State's action plan in addition all relevant information
  derived from the Audit Findings and Differences Database (AFDD).

#### www.icao.int/soa

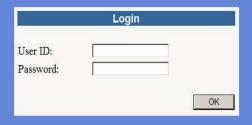

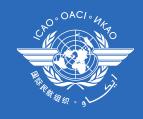

#### **ID/Password**

- ☐ The User IDs/Passwords previously issued for access to the USOAP Restricted Website (www.icao.int/soa) remain valid.
- □ Requests for issuance and/or update of user ID/passwords should be sent to ICAO (sast@icao.int) through the National Continuous Monitoring Coordinators(NCMCs).

### COOACIONA,

#### Module/Components

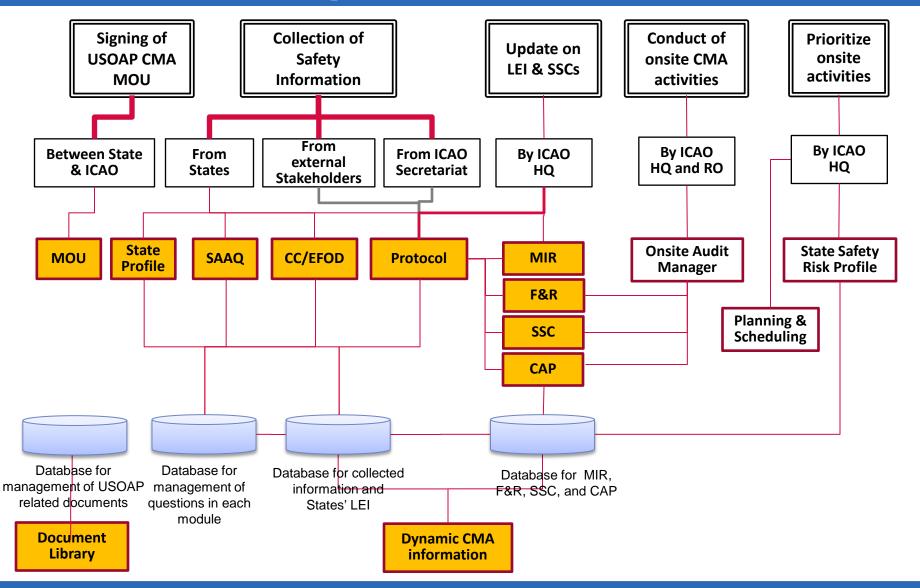

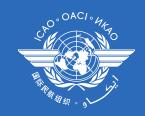

#### Module/Components

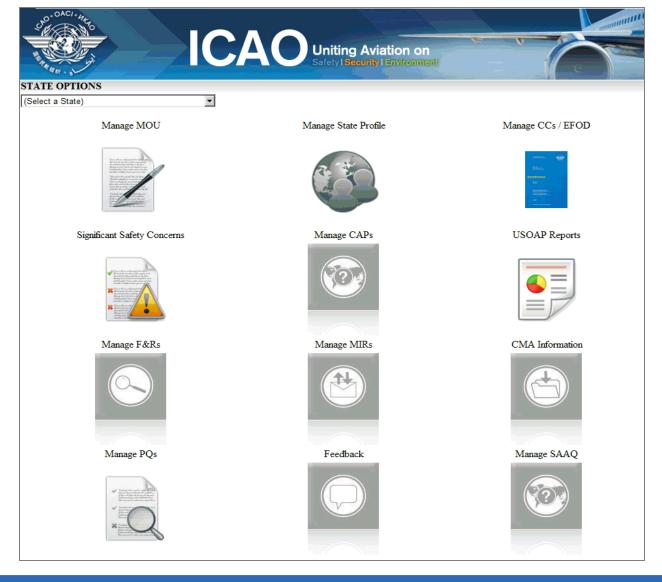

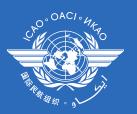

### **6.2 Functionalities of CMA online** framework

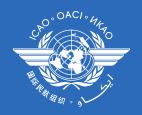

#### **MOU Module**

#### □ States

✓ Personalize MOU by entering name of State

& signing official

✓ Download & print the MOU

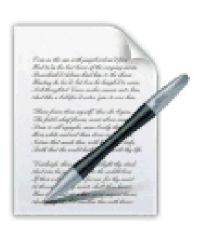

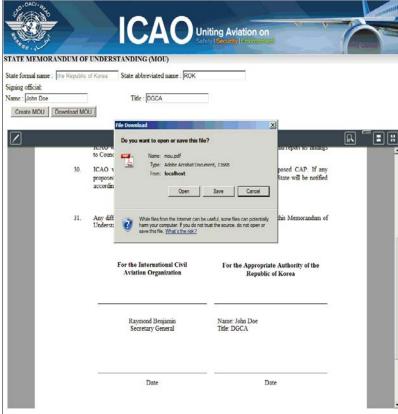

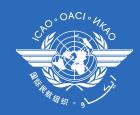

#### **State Profile**

#### □ States

- ✓ To complete basic State information that includes:
  - NCMC(s)
  - CAA website(s)
  - Working days/hours
  - Primary aviation legislation
  - Civil aviation organization(s)

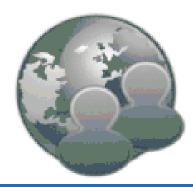

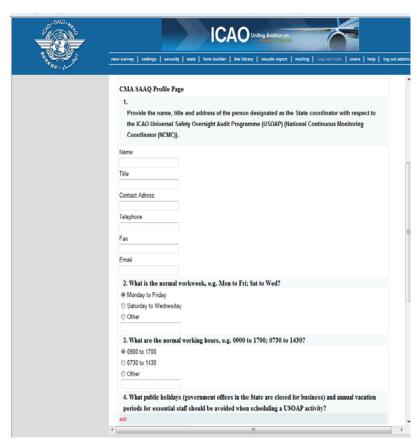

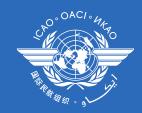

#### SAAQ

#### ☐ States to:

✓ Complete and update SAAQ information

#### ☐ ICAO to:

- ✓ Update SAAQ questions
- ✓ Record comments/feedback on information submitted

by States

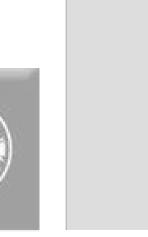

| No. of the last of the last of | ICAO Uniting Aviation con                                                                                                    |                                                                                                    |                       |                                  |  |  |  |  |  |  |  |  |  |
|----------------------------------------------------------------------------------------------------|----------------------------------------------------------------------------------------------------|----------------------------------------------------------------------------------------------------|-----------------------|----------------------------------|--|--|--|--|--|--|--|--|--|
| 48.                                                                                                    | PART 4 — AIRCRAFT C                                                                                                    | PERATIONS                                                                                                    |                       |                                  |  |  |  |  |  |  |  |  |  |
|                                                                                                    | Indicate the active number of commercial air transport operators certified by the State. (Note.— Do not include foreign air operators authorized to operate into and out of the State)  Select all that apply and indicate the numbers in the following table: |                                                                                                    |                       |                                  |  |  |  |  |  |  |  |  |  |
|                                                                                                    | AOC holders with<br>aeroplanes<br>AOC holders with<br>helicopters<br>AOC holders with both<br>aeroplanes and<br>helicopters<br>Other (specify):                                                                                                    | Domestic flights only                                                                                                    | International flights | International cargo flights only |  |  |  |  |  |  |  |  |  |
|                                                                                                    | Dangerous goods CAT II CAT IIIA CAT IIIB CAT IIIC Reduced vertical separal Extended range operation Minimum marigation perf                                                                                                    | nctive authorizations or app<br>disconminimum (RVSM)<br>ins by aeroplanes with two turt<br>formance specifications (MIPS<br>or certificates (AOCs) were | oine engines (ETOPS)  |                                  |  |  |  |  |  |  |  |  |  |
|                                                                                                    | >20 -                                                                                                    |                                                                                                    |                       |                                  |  |  |  |  |  |  |  |  |  |

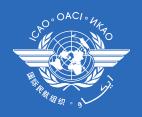

#### CCs/EFOD

#### ☐ States to:

- ✓ indicate compliance with and/or difference to SARPs with details (regulation reference and description of differences)
- ✓ kill two birds with one stone to meet obligations under CMA MOU and Convention Art. 38

#### ☐ ICAO to:

✓ review and monitor level of global implementation

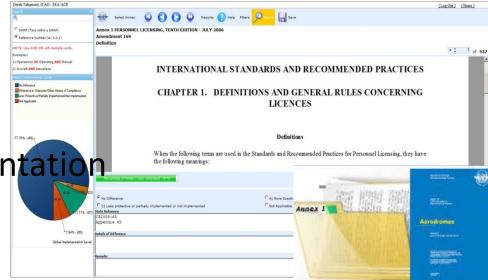

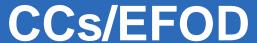

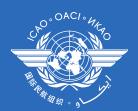

#### **Notify ICAO of differences**

ATTACHMENT C to State letter AN 6/1.1-10/26

#### NOTIFICATION OF COMPLIANCE WITH OR DIFFERENCES FROM ANNEX 13

(including all amendments up to and including Amendment 13)

| To: | The Secretary General                     |
|-----|-------------------------------------------|
|     | International Civil Aviation Organization |
|     | 999 University Street                     |
|     | Montreal, Quebec                          |
|     | Canada H3C 5H7                            |

|    | lations and/or prac | tices |                        |    | uding Amendment 13.   | 1  | between the nation<br>— and the provision |
|----|---------------------|-------|------------------------|----|-----------------------|----|-------------------------------------------|
|    | lations and/or prac | tices |                        |    | ote 3) below.)        |    | — between<br>— and the provision          |
| a) | Annex<br>Provision  | b)    | Difference<br>Category | c) | Details of Difference | d) | Remarks                                   |
|    |                     |       | (Please indicate       |    | (Please describe the  |    | (Please indicate                          |

(Please use extra sheets as required)

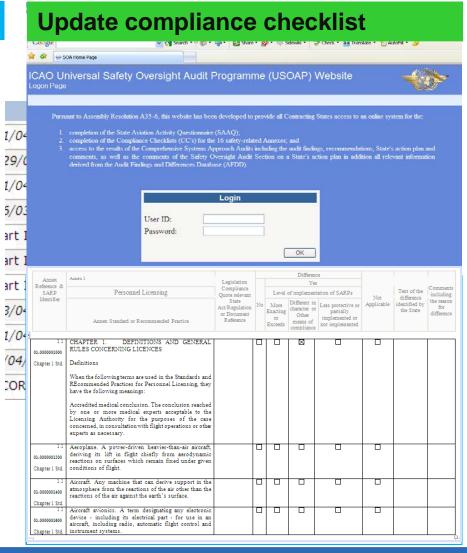

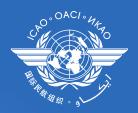

#### CCs/EFOD

File differences pursuant to Article 38 of Chicago Convention Keep up-to-date compliance checklist pursuant to MOU for USOAP CMA

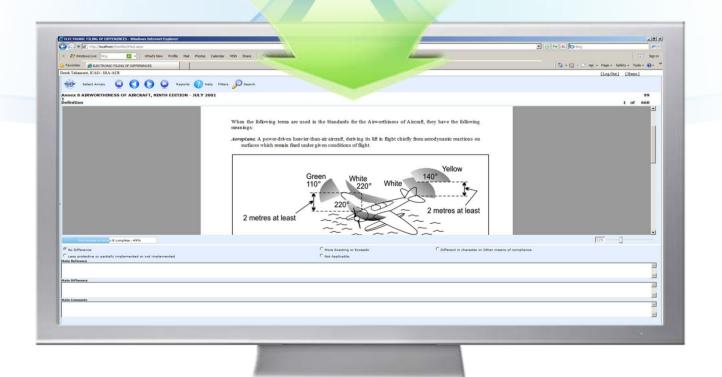

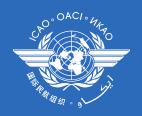

#### **CMA Protocol**

#### ☐ States to:

- ✓ Update status of PQ(S/NS/NA) with evidence
- ✓ Provide status of PQ to new questions
- ✓ Attach evidence documents

#### ☐ ICAO to:

✓ Update PQ questions

✓ Collect information from international organizations

CMA activities

✓ Generate the State LEI

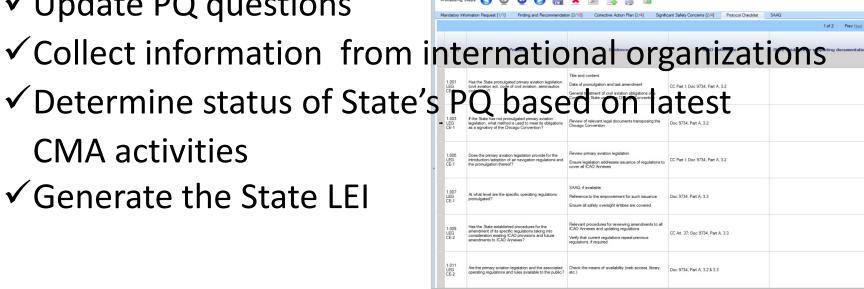

### O. OACI · MAYO

#### **MIR**

#### ☐ ICAO to:

- ✓ Request States to submit specific information and documentation
- ✓ Include the following when issuing MIR
  - Relevant PQ(s)
  - Reason and reference for requesting information
  - Due date for requested information
- ✓ Record the result of review on submitted information and update the status of MIR (Closed/Open/escalated to F&R/SSC)

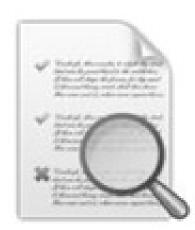

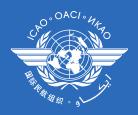

#### MIR

#### ☐ States to:

- ✓ Request extension of the due date (once only)
- ✓ Provide plan of action to the issued MIR
- √ Supply requested information and/or documentation

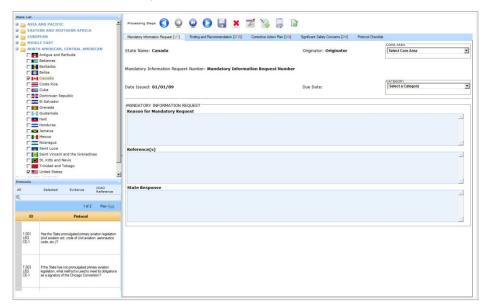

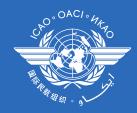

#### Workflow related to MIR

#### ☐ Issuance of MIR & Coordination with NCMC

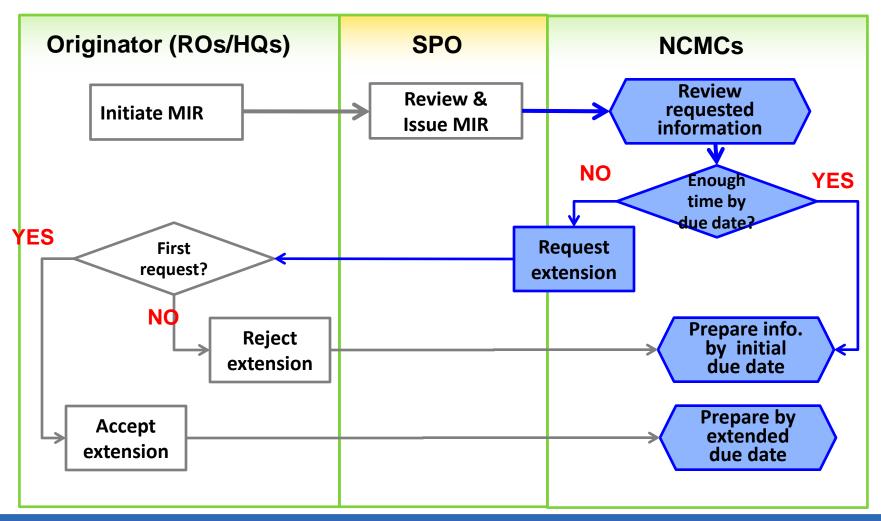

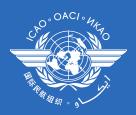

#### Workflow related to MIR

#### ☐ Update status of MIR

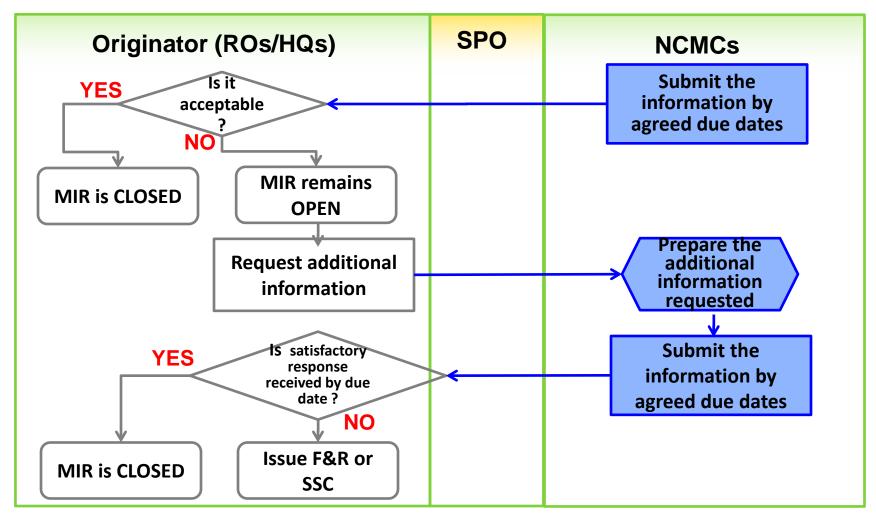

### O O O A CI O WAY

#### F&R

#### ☐ ICAO to:

- ✓ Issue F&R including:
  - PQ(s) and applicable CE(s) found be to not-satisfactory;
  - A description of the identified deficiency; and
  - ICAO's recommendation on how to resolve the identified finding and how to complete and submit the CAP.
- ✓ Record the status of F&R (Closed/Open)
  - F&R can only be closed when implementation of CAP is completed and validated
  - The closure of F&R will lead to changing status of all related PQs (Not satisfactory – Satisfactory) and State LEI
- ✓ Escalate the F&R to SSC

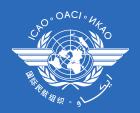

#### F&R

#### ☐ States to:

- ✓ View and search issued F&Rs
- ✓ Record acceptance of issued F&R (yes/no)
- ✓ Provide comments, if any

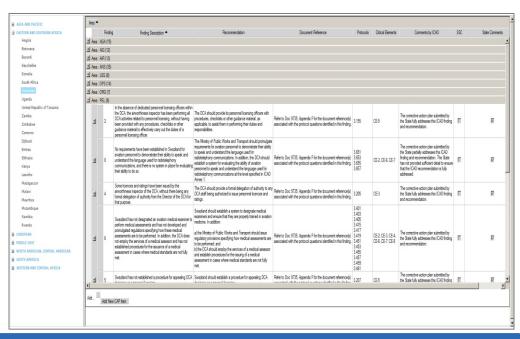

### O O O A C I O MAGO

#### CAP

#### ☐ States to:

- √ View and search F&Rs issued to a State
- √ View CAPs submitted during the CSA audit cycle
- ✓ Submit/update a CAP to a F&R including:
  - A list of proposed actions;
  - Action office(s) to the proposed actions;
  - Estimated implementation date (dd/mm/yyyy)
  - Revised implementation date, when required

#### ✓ Record progress made to a CAP including:

- completion (%) for each proposed action
- Date of completion
- Supporting objective evidence

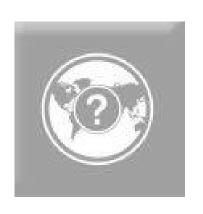

#### CAP

#### ☐ ICAO to:

- ✓ Record status of a CAP review
- ✓ Record acceptability of a proposed CAP with comments
  - CAP not submitted to address the F&R
  - Does not address the F&R
  - Partially addresses the F&R
  - Fully addresses the F&R
- ✓ Monitor progress made to a CAP
- ✓ Document collected evidence

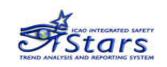

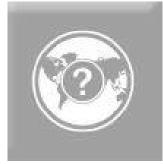

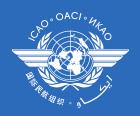

#### **CAP in iSTARS**

- ☐ **Priority States** have been requested to update their CAPs through iSTARS
- ☐ Two applications will co-exist during the transition period until all the CAPs in iSTARS are moved to CMA online framework.

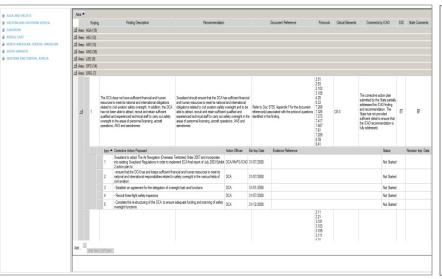

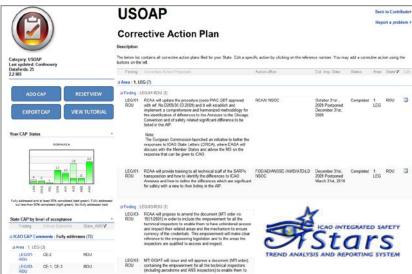

### Workflow related to F&R and CAP

#### ☐ Issuance of F&R

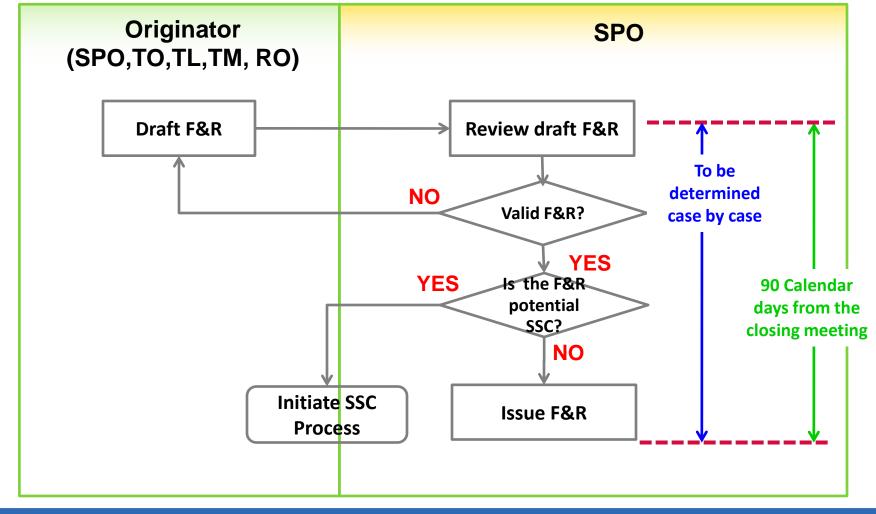

### Workflow related to F&R and CAP

#### Working Wildled to Lart and OA

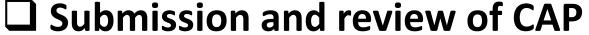

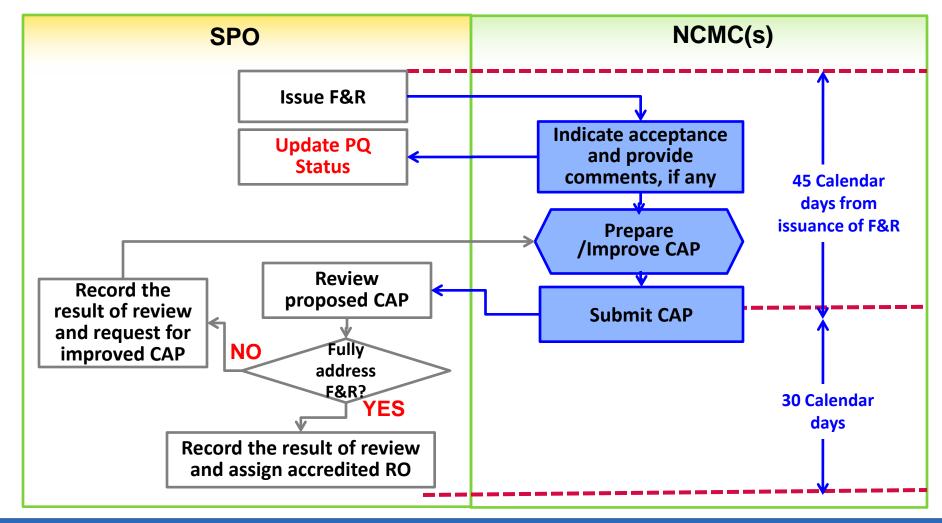

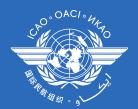

#### Workflow related to F&R and CAP

#### ☐ Update status of F&R

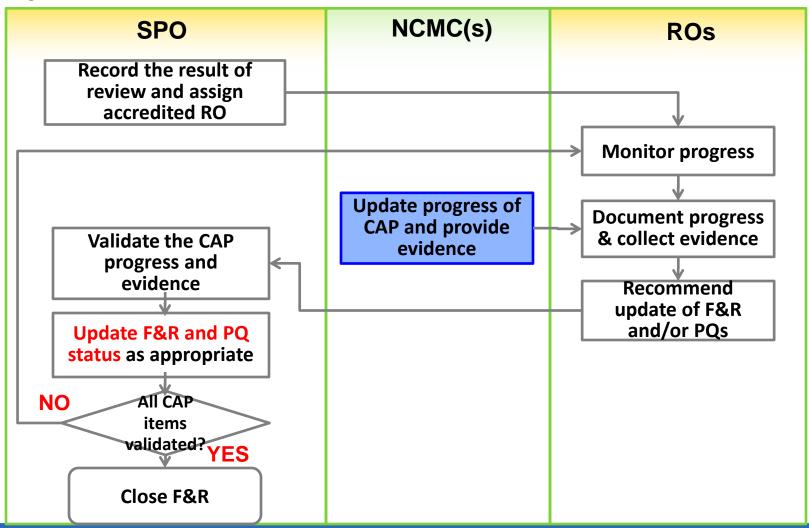

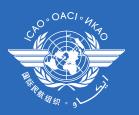

#### 6.3 Responsibilities of States according to:

- ✓ Assembly Resolution A37-5
- **✓ USOAP CMA Transition plan**
- ✓ Doc 9735 (3<sup>rd</sup> Edition)

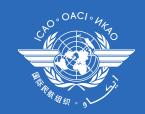

#### **CMA Transition Plan**

| Member States to sign new MoU   1/6/2011   31/8/2011   21/8/2011   21/8/2011   21/8/2011   21/8/2011   21/8/2011   21/8/2011   21/8/2011   21/8/2011   21/8/2011   21/8/2011   21/8/2011   21/8/2011   21/8/2011   21/8/2011   21/8/2011   21/8/2011   21/8/2011   21/8/2011   21/8/2011   21/8/2011   21/8/2011   21/8/2011   21/8/2011   21/8/2011   21/8/2011   21/8/2011   21/8/2011   21/8/2011   21/8/2011   21/8/2011   21/8/2011   21/8/2011   21/8/2011   21/8/2011   21/8/2011   21/8/2011   21/8/2011   21/8/2011   21/8/2011   21/8/2011   21/8/2011   21/8/2011   21/8/2011   21/8/2011   21/8/2011   21/8/2011   21/8/2011   21/8/2011   21/8/2011   21/8/2011   21/8/2011   21/8/2011   21/8/2011   21/8/2011   21/8/2011   21/8/2011   21/8/2011   21/8/2011   21/8/2011   21/8/2011   21/8/2011   21/8/2011   21/8/2011   21/8/2011   21/8/2011   21/8/2011   21/8/2011   21/8/2011   21/8/2011   21/8/2011   21/8/2011   21/8/2011   21/8/2011   21/8/2011   21/8/2011   21/8/2011   21/8/2011   21/8/2011   21/8/2011   21/8/2012   21/8/2011   21/8/2012   21/8/2011   21/8/2012   21/8/2011   21/8/2012   21/8/2011   21/8/2012   21/8/2013   21/8/2013   21/8/2013   21/8/2013   21/8/2013   21/8/2013   21/8/2013   21/8/2013   21/8/2013   21/8/2013   21/8/2013   21/8/2013   21/8/2013   21/8/2013   21/8/2013   21/8/2013   21/8/2013   21/8/2013   21/8/2013   21/8/2013   21/8/2013   21/8/2013   21/8/2013   21/8/2013   21/8/2013   21/8/2013   21/8/2013   21/8/2013   21/8/2013   21/8/2013   21/8/2013   21/8/2013   21/8/2013   21/8/2013   21/8/2013   21/8/2013   21/8/2013   21/8/2013   21/8/2013   21/8/2013   21/8/2013   21/8/2013   21/8/2013   21/8/2013   21/8/2013   21/8/2013   21/8/2013   21/8/2013   21/8/2013   21/8/2013   21/8/2013   21/8/2013   21/8/2013   21/8/2013   21/8/2013   21/8/2013   21/8/2013   21/8/2013   21/8/2013   21/8/2013   21/8/2013   21/8/2013   21/8/2013   21/8/2013   21/8/2013   21/8/2013   21/8/2013   21/8/2013   21/8/2013   21/8/2013   21/8/2013   21/8/2013   21/8/2013   21/8/2013   21/8/2013   21/8/2013   21/8/2013   21/8/2013   |                                                                                                    |          |            |          |          |           |         |          |          |          |        |        |                 |     |        |         |           |                 |           |    |         |          |               | _        |           |               |
|----------------------------------------------------------------------------------------------------|----------------------------------------------------------------------------------------------------|----------|------------|----------|----------|-----------|---------|----------|----------|----------|--------|--------|-----------------|-----|--------|---------|-----------|-----------------|-----------|----|---------|----------|---------------|----------|-----------|---------------|
| Member States to sign new MOU   1/6/2011   31/8/2011   21/8/2011   21/8/2011   21/8/2011   21/8/2011   21/8/2011   21/8/2011   21/8/2011   21/8/2011   21/8/2011   21/8/2011   21/8/2011   21/8/2011   21/8/2011   21/8/2011   21/8/2011   21/8/2011   21/8/2011   21/8/2011   21/8/2011   21/8/2011   21/8/2011   21/8/2011   21/8/2011   21/8/2011   21/8/2011   21/8/2011   21/8/2011   21/8/2011   21/8/2011   21/8/2011   21/8/2011   21/8/2011   21/8/2011   21/8/2011   21/8/2011   21/8/2011   21/8/2011   21/8/2011   21/8/2011   21/8/2011   21/8/2011   21/8/2011   21/8/2011   21/8/2011   21/8/2011   21/8/2011   21/8/2011   21/8/2011   21/8/2011   21/8/2011   21/8/2011   21/8/2011   21/8/2011   21/8/2011   21/8/2011   21/8/2011   21/8/2011   21/8/2011   21/8/2011   21/8/2011   21/8/2011   21/8/2011   21/8/2011   21/8/2011   21/8/2011   21/8/2011   21/8/2011   21/8/2011   21/8/2011   21/8/2011   21/8/2011   21/8/2011   21/8/2011   21/8/2011   21/8/2011   21/8/2011   21/8/2011   21/8/2011   21/8/2011   21/8/2011   21/8/2012   21/8/2011   21/8/2012   21/8/2013   21/8/2013   21/8/2013   21/8/2013   21/8/2013   21/8/2013   21/8/2013   21/8/2013   21/8/2013   21/8/2013   21/8/2013   21/8/2013   21/8/2013   21/8/2013   21/8/2013   21/8/2013   21/8/2013   21/8/2013   21/8/2013   21/8/2013   21/8/2013   21/8/2013   21/8/2013   21/8/2013   21/8/2013   21/8/2013   21/8/2013   21/8/2013   21/8/2013   21/8/2013   21/8/2013   21/8/2013   21/8/2013   21/8/2013   21/8/2013   21/8/2013   21/8/2013   21/8/2013   21/8/2013   21/8/2013   21/8/2013   21/8/2013   21/8/2013   21/8/2013   21/8/2013   21/8/2013   21/8/2013   21/8/2013   21/8/2013   21/8/2013   21/8/2013   21/8/2013   21/8/2013   21/8/2013   21/8/2013   21/8/2013   21/8/2013   21/8/2013   21/8/2013   21/8/2013   21/8/2013   21/8/2013   21/8/2013   21/8/2013   21/8/2013   21/8/2013   21/8/2013   21/8/2013   21/8/2013   21/8/2013   21/8/2013   21/8/2013   21/8/2013   21/8/2013   21/8/2013   21/8/2013   21/8/2013   21/8/2013   21/8/2013   21/8/2013   21/8/2013   21/8/2013   21/8/2013   | Task                                                                                                    | Start    | End        | Q2 - 201 | 1        | Q:        | 3 - 201 | 11       | Q.       | 4 - 201  | 11     | Q      | 1 - 201         | 12  | Q      | 2 - 201 | .2        | Q               | 3 - 201   | 12 | Q       | 4 - 201  | 2             | Q        | 1 - 201   | .3            |
| Member States to assign National   1/6/2011   1/6/2011   1/3/2012   1/3/2012   1/3/2012   1/3/2012   1/3/2012   1/3/2012   1/3/2012   1/3/2012   1/3/2012   1/3/2012   1/3/2012   1/3/2012   1/3/2012   1/3/2012   1/3/2012   1/3/2012   1/3/2012   1/3/2012   1/3/2012   1/3/2012   1/3/2012   1/3/2012   1/3/2012   1/3/2012   1/3/2012   1/3/2012   1/3/2012   1/3/2012   1/3/2012   1/3/2012   1/3/2012   1/3/2012   1/3/2012   1/3/2012   1/3/2012   1/3/2012   1/3/2012   1/3/2012   1/3/2012   1/3/2012   1/3/2012   1/3/2012   1/3/2012   1/3/2012   1/3/2012   1/3/2012   1/3/2012   1/3/2012   1/3/2012   1/3/2012   1/3/2012   1/3/2012   1/3/2012   1/3/2012   1/3/2012   1/3/2012   1/3/2012   1/3/2012   1/3/2012   1/3/2012   1/3/2012   1/3/2012   1/3/2012   1/3/2012   1/3/2012   1/3/2012   1/3/2012   1/3/2012   1/3/2012   1/3/2012   1/3/2012   1/3/2012   1/3/2012   1/3/2012   1/3/2012   1/3/2012   1/3/2012   1/3/2012   1/3/2012   1/3/2012   1/3/2012   1/3/2012   1/3/2012   1/3/2012   1/3/2012   1/3/2012   1/3/2012   1/3/2012   1/3/2012   1/3/2012   1/3/2012   1/3/2012   1/3/2012   1/3/2012   1/3/2012   1/3/2012   1/3/2012   1/3/2012   1/3/2012   1/3/2012   1/3/2012   1/3/2012   1/3/2012   1/3/2012   1/3/2012   1/3/2012   1/3/2012   1/3/2012   1/3/2012   1/3/2012   1/3/2012   1/3/2012   1/3/2012   1/3/2012   1/3/2012   1/3/2012   1/3/2012   1/3/2012   1/3/2012   1/3/2012   1/3/2012   1/3/2012   1/3/2012   1/3/2012   1/3/2012   1/3/2012   1/3/2012   1/3/2012   1/3/2012   1/3/2012   1/3/2012   1/3/2012   1/3/2012   1/3/2012   1/3/2012   1/3/2012   1/3/2012   1/3/2012   1/3/2012   1/3/2012   1/3/2012   1/3/2012   1/3/2012   1/3/2012   1/3/2012   1/3/2012   1/3/2012   1/3/2012   1/3/2012   1/3/2012   1/3/2012   1/3/2012   1/3/2012   1/3/2012   1/3/2012   1/3/2012   1/3/2012   1/3/2012   1/3/2012   1/3/2012   1/3/2012   1/3/2012   1/3/2012   1/3/2012   1/3/2012   1/3/2012   1/3/2012   1/3/2012   1/3/2012   1/3/2012   1/3/2012   1/3/2012   1/3/2012   1/3/2012   1/3/2012   1/3/2012   1/3/2012   1/3/2012   1/3/2012   1/3/2012   1/3/201   | MEMBER STATES TRANSITION TO CMA                                                                          |          |            |          |          |           |         |          |          |          |        |        |                 |     |        |         |           |                 |           |    |         |          |               |          |           |               |
| Continuous Monitoring Coordinator (NCMC)   1/6/2011   31/8/2011   1/3/2012   1/3/2012   1/3/2012   1/3/2012   1/3/2012   1/3/2012   1/3/2012   1/3/2012   1/3/2012   1/3/2012   1/3/2012   1/3/2012   1/3/2012   1/3/2012   1/3/2012   1/3/2012   1/3/2012   1/3/2012   1/3/2012   1/3/2012   1/3/2012   1/3/2012   1/3/2012   1/3/2012   1/3/2012   1/3/2012   1/3/2012   1/3/2012   1/3/2012   1/3/2012   1/3/2012   1/3/2012   1/3/2012   1/3/2012   1/3/2012   1/3/2012   1/3/2012   1/3/2012   1/3/2012   1/3/2012   1/3/2012   1/3/2012   1/3/2012   1/3/2012   1/3/2012   1/3/2012   1/3/2012   1/3/2012   1/3/2012   1/3/2012   1/3/2012   1/3/2012   1/3/2012   1/3/2012   1/3/2012   1/3/2012   1/3/2012   1/3/2012   1/3/2012   1/3/2012   1/3/2012   1/3/2012   1/3/2012   1/3/2012   1/3/2012   1/3/2012   1/3/2012   1/3/2012   1/3/2012   1/3/2012   1/3/2012   1/3/2012   1/3/2012   1/3/2012   1/3/2012   1/3/2012   1/3/2012   1/3/2012   1/3/2012   1/3/2012   1/3/2012   1/3/2012   1/3/2012   1/3/2012   1/3/2012   1/3/2012   1/3/2012   1/3/2012   1/3/2012   1/3/2012   1/3/2012   1/3/2012   1/3/2012   1/3/2012   1/3/2012   1/3/2012   1/3/2012   1/3/2012   1/3/2012   1/3/2012   1/3/2012   1/3/2012   1/3/2012   1/3/2012   1/3/2012   1/3/2012   1/3/2012   1/3/2012   1/3/2012   1/3/2012   1/3/2012   1/3/2012   1/3/2012   1/3/2012   1/3/2012   1/3/2012   1/3/2012   1/3/2012   1/3/2012   1/3/2012   1/3/2012   1/3/2012   1/3/2012   1/3/2012   1/3/2012   1/3/2012   1/3/2012   1/3/2012   1/3/2012   1/3/2012   1/3/2012   1/3/2012   1/3/2012   1/3/2012   1/3/2012   1/3/2012   1/3/2012   1/3/2012   1/3/2012   1/3/2012   1/3/2012   1/3/2012   1/3/2012   1/3/2012   1/3/2012   1/3/2012   1/3/2012   1/3/2012   1/3/2012   1/3/2012   1/3/2012   1/3/2012   1/3/2012   1/3/2012   1/3/2012   1/3/2012   1/3/2012   1/3/2012   1/3/2012   1/3/2012   1/3/2012   1/3/2012   1/3/2012   1/3/2012   1/3/2012   1/3/2012   1/3/2012   1/3/2012   1/3/2012   1/3/2012   1/3/2012   1/3/2012   1/3/2012   1/3/2012   1/3/2012   1/3/2012   1/3/2012   1/3/2012   1/3/2012   1/3/2012    | Member States to sign new MoU                                                                            | 1/6/2011 | 31/8/2011  |          | anna     | uma       | ana     |          |          |          |        |        |                 |     |        |         |           |                 |           |    |         |          |               |          |           |               |
| Italiano (PRT) on CMA 19/2011 1/3/2012 1/1/2012 1/1/2012  | Member States to assign National<br>Continuous Monitoring Coordinator (NCMC)                             | 1/6/2011 | 31/8/2011  | 1        | 9111116  | 171111116 |         |          |          |          |        |        |                 |     |        |         |           |                 |           |    |         |          |               |          |           |               |
| CAP) from the CSA audit cycle using the   1/9/2011   1/7/2012   1/9/2012   1/9/2013   1/9/2013   1/9/2013   1/9/2013   1/9/2013   1/9/2013   1/9/2013   1/9/2013   1/9/2013   1/9/2013   1/9/2013   1/9/2013   1/9/2013   1/9/2013   1/9/2013   1/9/2013   1/9/2013   1/9/2013   1/9/2013   1/9/2013   1/9/2013   1/9/2013   1/9/2013   1/9/2013   1/9/2013   1/9/2013   1/9/2013   1/9/2013   1/9/2013   1/9/2013   1/9/2013   1/9/2013   1/9/2013   1/9/2013   1/9/2013   1/9/2013   1/9/2013   1/9/2013   1/9/2013   1/9/2013   1/9/2013   1/9/2013   1/9/2013   1/9/2013   1/9/2013   1/9/2013   1/9/2013   1/9/2013   1/9/2013   1/9/2013   1/9/2013   1/9/2013   1/9/2013   1/9/2013   1/9/2013   1/9/2013   1/9/2013   1/9/2013   1/9/2013   1/9/2013   1/9/2013   1/9/2013   1/9/2013   1/9/2013   1/9/2013   1/9/2013   1/9/2013   1/9/2013   1/9/2013   1/9/2013   1/9/2013   1/9/2013   1/9/2013   1/9/2013   1/9/2013   1/9/2013   1/9/2013   1/9/2013   1/9/2013   1/9/2013   1/9/2013   1/9/2013   1/9/2013   1/9/2013   1/9/2013   1/9/2013   1/9/2013   1/9/2013   1/9/2013   1/9/2013   1/9/2013   1/9/2013   1/9/2013   1/9/2013   1/9/2013   1/9/2013   1/9/2013   1/9/2013   1/9/2013   1/9/2013   1/9/2013   1/9/2013   1/9/2013   1/9/2013   1/9/2013   1/9/2013   1/9/2013   1/9/2013   1/9/2013   1/9/2013   1/9/2013   1/9/2013   1/9/2013   1/9/2013   1/9/2013   1/9/2013   1/9/2013   1/9/2013   1/9/2013   1/9/2013   1/9/2013   1/9/2013   1/9/2013   1/9/2013   1/9/2013   1/9/2013   1/9/2013   1/9/2013   1/9/2013   1/9/2013   1/9/2013   1/9/2013   1/9/2013   1/9/2013   1/9/2013   1/9/2013   1/9/2013   1/9/2013   1/9/2013   1/9/2013   1/9/2013   1/9/2013   1/9/2013   1/9/2013   1/9/2013   1/9/2013   1/9/2013   1/9/2013   1/9/2013   1/9/2013   1/9/2013   1/9/2013   1/9/2013   1/9/2013   1/9/2013   1/9/2013   1/9/2013   1/9/2013   1/9/2013   1/9/2013   1/9/2013   1/9/2013   1/9/2013   1/9/2013   1/9/2013   1/9/2013   1/9/2013   1/9/2013   1/9/2013   1/9/2013   1/9/2013   1/9/2013   1/9/2013   1/9/2013   1/9/2013   1/9/2013   1/9/2013   1/9/2013   1/9/2013      | NCMC to complete Computer Based<br>Training (CBT) on CMA                                                 | 1/9/2011 | 1/3/2012   |          |          |           |         | 11111111 | ,,,,,,,  |          | VIIII) |        | 90000           |     |        |         |           |                 |           |    |         |          |               |          |           |               |
| of their CMA protocols and communicate it 1/9/2011 1/7/2012 1/9/2012 1/9/20 | States to update Corrective action plan<br>(CAP) from the CSA audit cycle using the<br>on-line framework | 1/9/2011 | 1/7/2012   |          |          |           |         | uwa      | 11111111 | mm       | mma    | erenes | eccen           | emm | enere. | ozza    | ******    | i i             |           |    |         |          |               |          |           |               |
| Questionnaire (SAAQ) using the on line framework according to state to complete USOAP CMA protocols using the on-line framework according to established CMP                                                                                                    | States to develop a plan for the completion<br>of their CMA protocols and communicate it<br>to ICAO      |          | 1/7/2012   |          |          |           |         | <i></i>  |          |          |        |        |                 |     |        |         |           | 2               |           |    |         |          |               |          |           |               |
| 1/1/2012   31/12/2012   31/12/2012   31/12/2012   31/12/2012   31/12/2012   31/12/2012   31/12/2012   31/12/2012   31/12/2012   31/12/2012   31/12/2012   31/12/2012   31/12/2012   31/12/2012   31/12/2012   31/12/2012   31/12/2012   31/12/2012   31/12/2012   31/12/2012   31/12/2012   31/12/2012   31/12/2012   31/12/2012   31/12/2012   31/12/2012   31/12/2012   31/12/2012   31/12/2012   31/12/2012   31/12/2012   31/12/2012   31/12/2012   31/12/2012   31/12/2012   31/12/2012   31/12/2012   31/12/2012   31/12/2012   31/12/2012   31/12/2012   31/12/2012   31/12/2012   31/12/2012   31/12/2012   31/12/2012   31/12/2012   31/12/2012   31/12/2012   31/12/2012   31/12/2012   31/12/2012   31/12/2012   31/12/2012   31/12/2012   31/12/2012   31/12/2012   31/12/2012   31/12/2012   31/12/2012   31/12/2012   31/12/2012   31/12/2012   31/12/2012   31/12/2012   31/12/2012   31/12/2012   31/12/2012   31/12/2012   31/12/2012   31/12/2012   31/12/2012   31/12/2012   31/12/2012   31/12/2012   31/12/2012   31/12/2012   31/12/2012   31/12/2012   31/12/2012   31/12/2012   31/12/2012   31/12/2012   31/12/2012   31/12/2012   31/12/2012   31/12/2012   31/12/2012   31/12/2012   31/12/2012   31/12/2012   31/12/2012   31/12/2012   31/12/2012   31/12/2012   31/12/2012   31/12/2012   31/12/2012   31/12/2012   31/12/2012   31/12/2012   31/12/2012   31/12/2012   31/12/2012   31/12/2012   31/12/2012   31/12/2012   31/12/2012   31/12/2012   31/12/2012   31/12/2012   31/12/2012   31/12/2012   31/12/2012   31/12/2012   31/12/2012   31/12/2012   31/12/2012   31/12/2012   31/12/2012   31/12/2012   31/12/2012   31/12/2012   31/12/2012   31/12/2012   31/12/2012   31/12/2012   31/12/2012   31/12/2012   31/12/2012   31/12/2012   31/12/2012   31/12/2012   31/12/2012   31/12/2012   31/12/2012   31/12/2012   31/12/2012   31/12/2012   31/12/2012   31/12/2012   31/12/2012   31/12/2012   31/12/2012   31/12/2012   31/12/2012   31/12/2012   31/12/2012   31/12/2012   31/12/2012   31/12/2012   31/12/2012   31/12/2012   31/12/2012   31/12/2012   31/12/2012   31/12   | States to update State Aviation Activity<br>Questionnaire (SAAQ) using the on line<br>framework          | 1/9/2011 | 1/9/2012   |          |          |           |         | 11111111 | 00000    | 31111211 | anna.  | 00000  | 0111111         | emm |        | omm.    |           | <i>431333</i> 0 | XXIIIXX   | g  |         |          |               |          |           |               |
| CAO TRANSITION TO CMA  Publish new edition Doc 9735                                                                                                    | States to complete USOAP CMA protocols<br>using the on-line framework according to<br>established CMP    | 1/1/2012 | 31/12/2012 |          |          |           |         |          |          |          |        |        | <i>31111111</i> |     | umm    | OPHINA  | Willian I | 91111111        | 11111111. |    | 0111112 | giiiiiio | uuity         |          |           |               |
| Publish new edition Doc 9735   1/6/2011   1/6/2011   1/6/2011   1/6/2011   1/6/2011   1/6/2011   1/6/2011   1/6/2011   1/6/2011   1/6/2011   1/6/2011   1/6/2011   1/6/2011   1/6/2011   1/6/2011   1/6/2011   1/6/2011   1/6/2011   1/6/2011   1/6/2011   1/6/2011   1/6/2011   1/6/2011   1/6/2011   1/6/2011   1/6/2011   1/6/2011   1/6/2011   1/6/2011   1/6/2011   1/6/2011   1/6/2011   1/6/2011   1/6/2011   1/6/2011   1/6/2011   1/6/2011   1/6/2011   1/6/2011   1/6/2011   1/6/2011   1/6/2011   1/6/2011   1/6/2011   1/6/2011   1/6/2011   1/6/2011   1/6/2011   1/6/2011   1/6/2011   1/6/2011   1/6/2011   1/6/2011   1/6/2011   1/6/2011   1/6/2011   1/6/2011   1/6/2011   1/6/2011   1/6/2011   1/6/2011   1/6/2011   1/6/2011   1/6/2011   1/6/2011   1/6/2011   1/6/2011   1/6/2011   1/6/2011   1/6/2011   1/6/2011   1/6/2011   1/6/2011   1/6/2011   1/6/2011   1/6/2011   1/6/2011   1/6/2011   1/6/2011   1/6/2011   1/6/2011   1/6/2011   1/6/2011   1/6/2011   1/6/2011   1/6/2011   1/6/2011   1/6/2011   1/6/2011   1/6/2011   1/6/2011   1/6/2011   1/6/2011   1/6/2011   1/6/2011   1/6/2011   1/6/2011   1/6/2011   1/6/2011   1/6/2011   1/6/2011   1/6/2011   1/6/2011   1/6/2011   1/6/2011   1/6/2011   1/6/2011   1/6/2011   1/6/2011   1/6/2011   1/6/2011   1/6/2011   1/6/2011   1/6/2011   1/6/2011   1/6/2011   1/6/2011   1/6/2011   1/6/2011   1/6/2011   1/6/2011   1/6/2011   1/6/2011   1/6/2011   1/6/2011   1/6/2011   1/6/2011   1/6/2011   1/6/2011   1/6/2011   1/6/2011   1/6/2011   1/6/2011   1/6/2011   1/6/2011   1/6/2011   1/6/2011   1/6/2011   1/6/2011   1/6/2011   1/6/2011   1/6/2011   1/6/2011   1/6/2011   1/6/2011   1/6/2011   1/6/2011   1/6/2011   1/6/2011   1/6/2011   1/6/2011   1/6/2011   1/6/2011   1/6/2011   1/6/2011   1/6/2011   1/6/2011   1/6/2011   1/6/2011   1/6/2011   1/6/2011   1/6/2011   1/6/2011   1/6/2011   1/6/2011   1/6/2011   1/6/2011   1/6/2011   1/6/2011   1/6/2011   1/6/2011   1/6/2011   1/6/2011   1/6/2011   1/6/2011   1/6/2011   1/6/2011   1/6/2011   1/6/2011   1/6/2011   1/6/2011   1/6/2011   1/6/2011   1/ |                                                                                                    | 1/1/2013 | 1/1/2013   |          |          |           |         |          |          |          |        |        |                 |     |        |         |           |                 |           |    |         |          |               | <u> </u> |           |               |
| Develop and expand agreements with international Entities                                                                                                    | ICAO TRANSITION TO CMA                                                                                   |          |            |          |          |           |         |          |          |          |        |        |                 |     |        |         |           |                 |           |    |         |          |               |          |           |               |
| International Entities                                                                                                    | Publish new edition Doc 9735                                                                             | 1/6/2011 | 1/6/2011   | 1        | <u> </u> |           |         |          |          |          |        |        |                 |     |        |         |           |                 |           |    |         |          |               |          | الــــــا |               |
| Tramework with some member States                                                                                                    | Develop and expand agreements with<br>International Entities                                             | 1/1/2011 | 31/12/2011 |          |          |           |         |          |          |          |        |        |                 |     |        |         |           |                 |           |    |         |          |               |          |           |               |
| Secretariat launch CBT Auditor training                                                                                                    | Conduct CMA testing of the on-line<br>framework with some member States                                  | 1/1/2011 | 30/9/2012  |          |          |           |         |          |          |          |        |        |                 |     |        |         |           |                 |           |    |         |          |               |          |           |               |
| Conduct ICAO Coordinated Validation Missions (ICVMs) (10 ICVMs in 2011) (20 ICVMs in 2012) Conduct Safety Audits at the request of member States  1/1/2012 28/3/2013                                                                                                    | Conduct Regional CMA Workshops                                                                           | 1/8/2011 | 29/12/2011 |          |          |           |         |          |          |          |        |        |                 |     |        |         |           |                 |           |    |         |          |               |          |           |               |
| Missions (ICVMs) (10 ICVMs in 2011) (20                                                                                                    | Secretariat launch CBT Auditor training                                                                  | 1/6/2011 | 31/12/2012 |          |          |           |         |          |          |          |        |        |                 |     |        |         |           |                 |           |    |         |          |               |          |           |               |
| member States 1/1/2012   28/3/2013                                                                                                    | Conduct ICAO Coordinated Validation<br>Missions (ICVMs) (10 ICVMs in 2011) (20<br>ICVMs in 2012)         | 1/1/2011 | 31/12/2012 |          |          |           |         |          |          |          |        |        |                 |     |        |         |           |                 |           |    |         |          | $\Rightarrow$ |          |           |               |
| Full CMA Launched 1/1/2013 1/1/2013                                                                                                    | Conduct Safety Audits at the request of<br>member States                                                 | 1/1/2012 | 28/3/2013  |          |          |           |         |          |          |          |        |        |                 |     |        |         |           |                 |           |    |         |          |               |          |           | $\Rightarrow$ |
|                                                                                                    | Full CMA Launched                                                                                        | 1/1/2013 | 1/1/2013   |          |          |           |         |          |          |          |        |        |                 |     |        |         |           |                 |           |    |         |          |               | <i>†</i> |           | i .           |

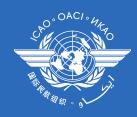

#### **Actions required and timelines**

| Tasks in the CMA Transition Plan (A37-WP/37)                |  | 2011                  |                       |          | 20      | 12      |    | 2013 |    |       |       |  |  |  |
|-------------------------------------------------------------|--|-----------------------|-----------------------|----------|---------|---------|----|------|----|-------|-------|--|--|--|
|                                                             |  | 3Q                    | 4Q                    | 1Q       | 2Q      | 3Q      | 4Q | 1Q   | 2Q | 3Q    | 4Q    |  |  |  |
| States to sign the <b>CMA MOU</b>                           |  | <mark>1/7/11</mark> ^ | 30/9/1                | 1        |         |         |    |      |    |       |       |  |  |  |
| States to assign <b>NCMC(s)</b>                             |  | <mark>1/7/11</mark>   | <mark>~</mark> 30/9/1 | 1        |         |         |    |      |    |       |       |  |  |  |
| States to update action plan (CAP) from the CSA Audit cycle |  |                       | 1/9/11 <sup>^</sup>   | ~ 1/9/12 |         |         |    | Full | CM | A lau | nched |  |  |  |
| States to complete <b>SAAQ</b>                              |  |                       | 1/9/11 <sup>^</sup>   | ~ 1/9/12 |         |         |    |      |    |       |       |  |  |  |
| States to complete <b>PQs</b>                               |  |                       |                       | 1        | /1/12 ~ | 31/12/1 | .2 |      |    |       |       |  |  |  |

#### ☐ Once full CMA is launched, States required to:

- √ Keep up-to-date State profile, SAAQ, CC, and PQ
- ✓ Respond to MIR in a timely manner
- ✓ Provide update on progress made to CAP

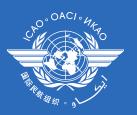

#### 6.4 Demonstration & Hands-on Exercise

- ✓ MOU
- ✓ CCs/EFOD
- ✓ CAPs

#### MOU

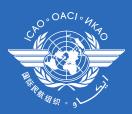

- ☐ After the exercise, participants will be able to
  - ✓ Personalize MOU
  - ✓ Print the personalized MOU

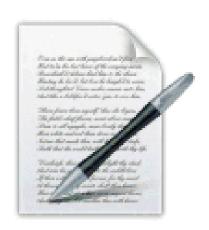

### O O O ACT o MAY

#### CC/EFOD

- ☐ After the exercise, participants will be able to:
  - ✓ Search a specific SARP by reference number/text
  - ✓ Search SARPs affected by the latest amendments
  - ✓ Generate and download different types of reports

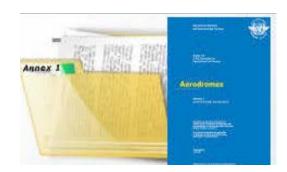

#### CAP

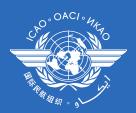

- ☐ After the exercise, participants will be able to:
  - ✓ Search a specific F&R by area or critical element
  - ✓ Complete/update a CAP to the specific F&R

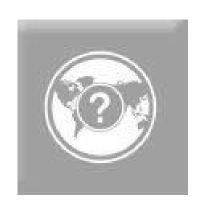

# 

**Uniting Aviation on** 

Safety | Security | Environment